## **Linux C and C++ Programming**

*More help is available on line. It may be accessed by the* **man gcc** *command.* 

## **Compiling:**

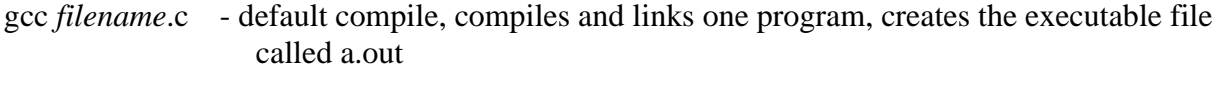

gcc -c *filename*.c - compiles one program without linking, creates the object file called *filename*.o

gcc -o *outfile file1.*o *file2.*o *filen.*o -lm

- links the object files *file1.*o *file2.*o, etc. with the math library and produces the executable file specified by *outfile.* 

## **Common C Options:**

For a more extensive listing type: **man gcc**

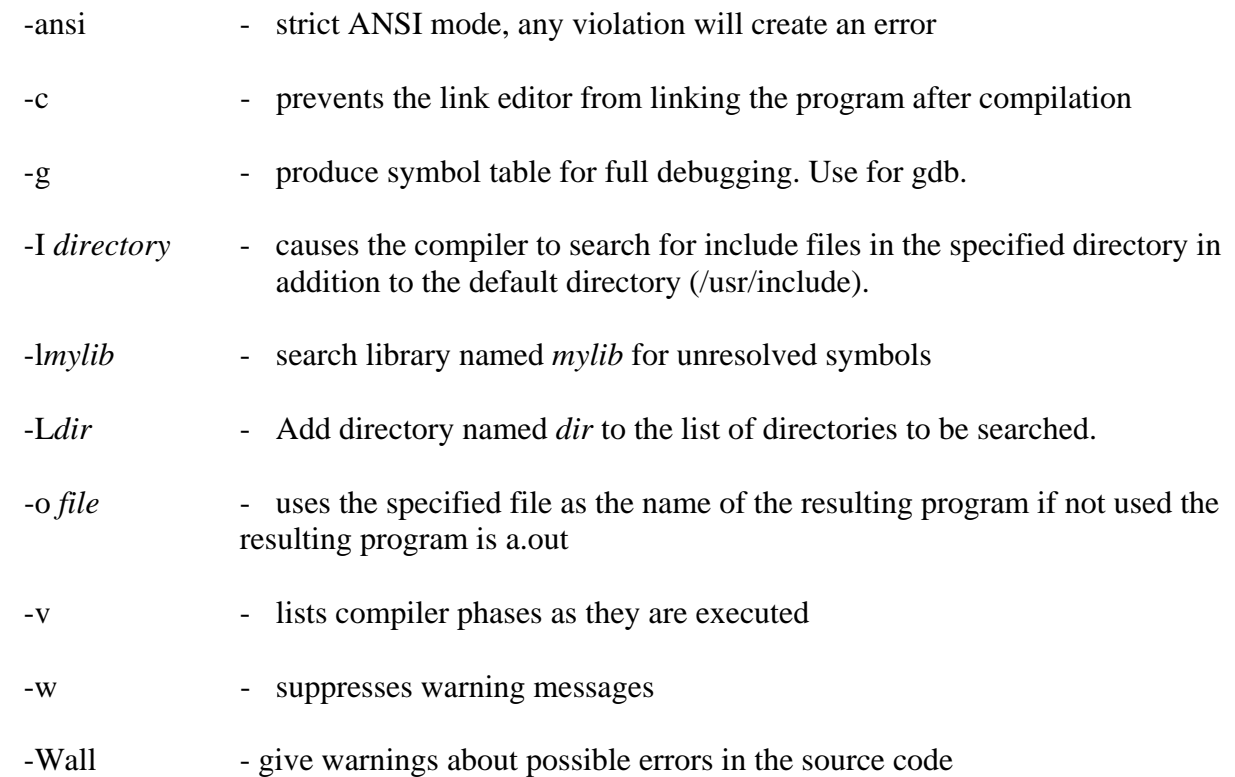